## Part- III **COMPUTER APPLICATION (HUMANITIES)**

Maximum : 60 Scores

## **Answer Key**

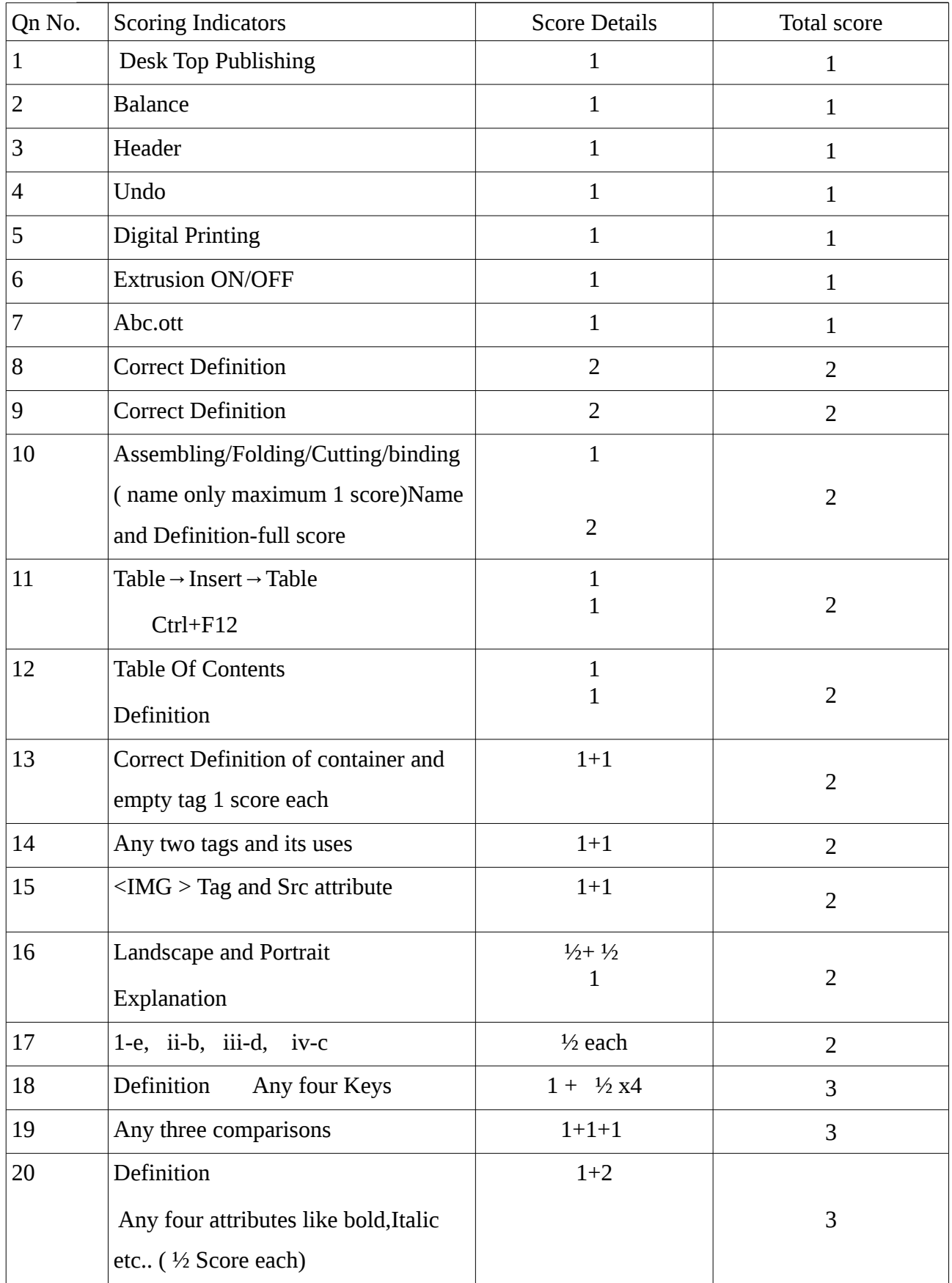

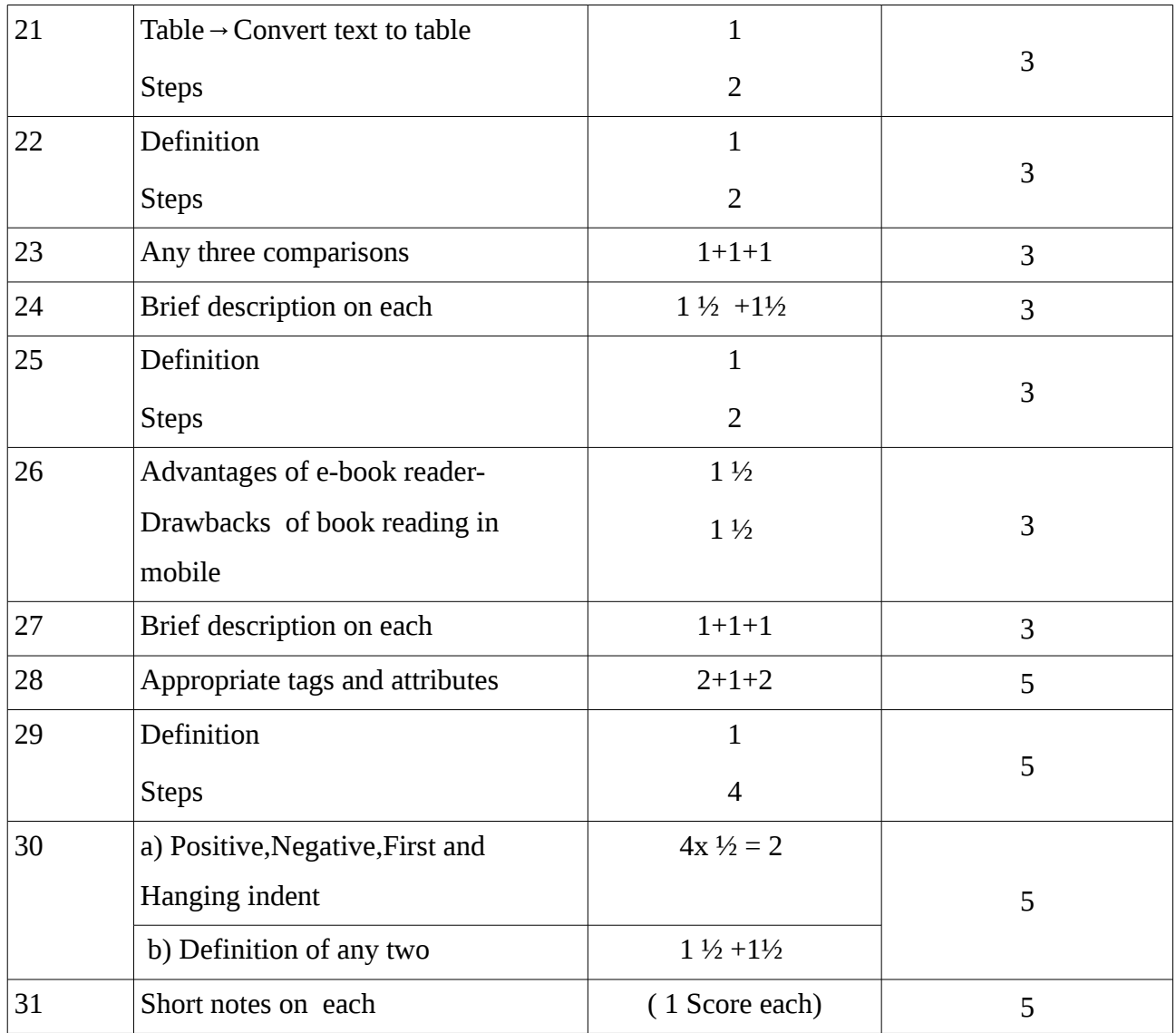